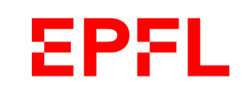

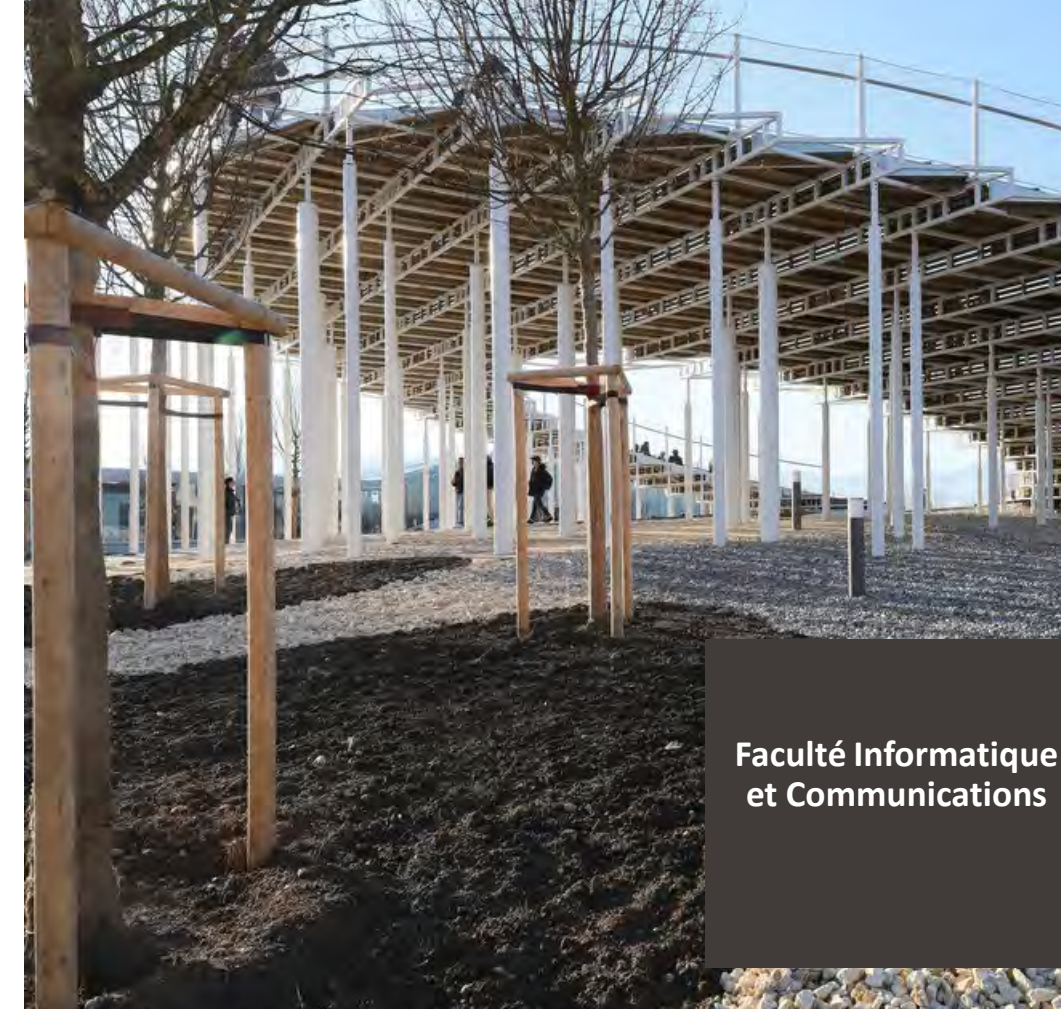

# Présentation de la 3ème année 2024-2025

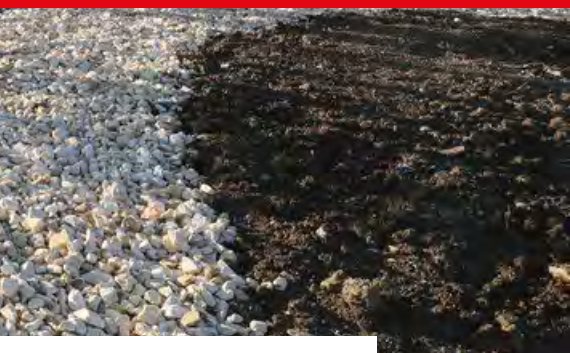

■ École polytechnique fédérale de Lausanne

**Mai 2024**

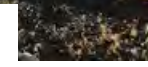

### Conditions de passage en 3ème année

- Même si vous n'avez pas acquis tous les crédits requis de 2<sup>ème</sup> année (réussite des blocs A et B, crédits à option, plus SHS) vous continuez votre formation Bachelor tout en refaisant, durant la 3ème année, les branches échouées de 2ème année.
- **Si vous avez plus de 2 branches échouées de 2ème année, la section vous recommande de ne pas prendre trop de cours de 3ème année afin de ne pas vous surcharger et risquer un double échec**

**(1 semestre fait habituellement 30 crédits)**

# Branches de 2ème année échouées

- Une branche ne peut être répétée qu'une fois, impérativement l'année suivante, pendant la session ordinaire correspondante. Cela concerne également les branches à option.
- L'étudiant·e qui échoue deux fois une option peut en présenter une nouvelle.
- Même si le plan d'études 2024-2025 change au niveau de la 2<sup>ème</sup> année, vous restez soumis au plan d'études en vigueur lors de votre entrée en 2<sup>ème</sup> année.

Remarque : les cours à options échoués qui ne sont pas repris comptent dans la moyenne générale du cycle Bachelor.

**EPFL** 

**Les étudiantes et étudiants qui devront compléter leur 2ème année en 24-25 recevront un message de la section avant le début du semestre d'automne indiquant ce qui doit ou peut être fait en 24-25.**

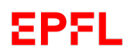

## Régime transitoire – 3ème année

(ne concerne que les étudiant·es ayant débuté leur cycle Bachelor avant l'été 2023)

Certaines branches des blocs D et E ne seront plus données dès 2024-2025. Voici ci-dessous les branches de remplacement :

#### Matière actuelle and a semplace particle Remplace particle and  $\mathbb{R}$

Introduction to operating systems Computer systems (8 crédits, printemps) Signal processing for communications Signal processing (8 crédits, printemps)

Introduction to multiprocessor architecture Parallelism & concurrency in software (6 crédits, printemps)

Cursus 3ème année 2024-2025 Cursus 3ème année 2024-2025

Les crédits supplémentaires des cours de remplacement ne peuvent pas être repris pour les options. Ceux-ci seront comptabilisés dans les blocs obligatoires ainsi que dans l'ensemble du Bachelor. Il s'agit d'une règle juridique que les sections sont obligées d'appliquer.

### 3ème année synthétisée

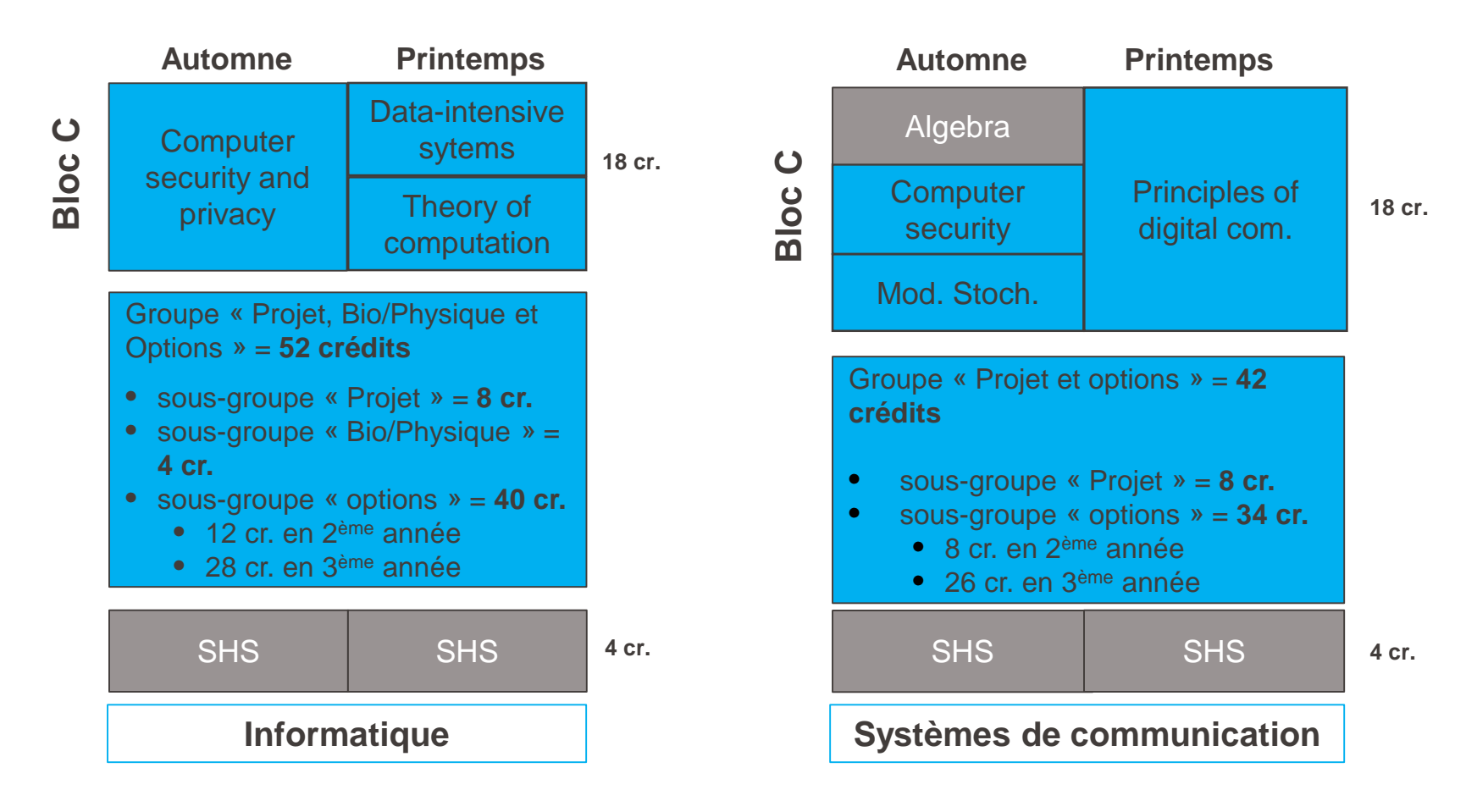

**5**

#### Bloc SHS/MGT (idem pour IN et SC) EPFL.

- La moyenne du bloc se calcule avec l'ensemble des 4 matières (BA3, BA4, BA5 et BA6).
- Pour réussir le bloc, il faut obtenir une moyenne = ou supérieure à 4.00.
- Si vous avez obtenu un NA pour l'une des matières, il est impératif de reprendre la matière du semestre correspondant afin que le calcul du bloc puisse se faire. Par contre, il n'est pas obligatoire de reprendre le même cours.

### **Remarque** :

- Il n'est pas autorisé de prendre plus d'un cours SHS/MGT par semestre.
- Il n'est pas possible de prendre un cours SHS/MGT comme option.
- Il n'est pas possible de prendre deux cours SHS/MGT du même niveau le même semestre, comme par exemple 2 SHS du BA4.

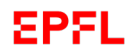

# 3ème année Informatique

- **Bloc SHS/MGT = 4 crédits.**
- $\triangleright$  **Bloc**  $C = 18$  **crédits.** 
	- Remarque : les crédits des blocs s'acquièrent par une moyenne = ou supérieure à 4.00
- **Groupe «Projets, Physique/Bio et Options» = 52 crédits.**
	- **Sous-groupe «Projets» = 8 crédits.**
	- **Sous-groupe «Bio/Physique» = 4 crédits.**
	- **Sous-groupe «Options» = 40 crédits.**
	- Remarque : les crédits des groupes s'acquièrent individuellement

#### Groupe «Bio/Physique, Projet et Options» - 52 crédits **EPFL**

Ce groupe est composé des trois sous-groupes :

- Bio/Physique : 4 crédits (branches de  $2<sup>ème</sup>$  et  $3<sup>ème</sup>$  année)
- **Projets : 8 crédits (branches de 3<sup>ème</sup> année)**
- **•** Options : 40 crédits (branches de  $2^{\text{ème}}$  et  $3^{\text{ème}}$  année)

Ce groupe est transversal et doit être validé avant la fin de la 3ème année. Une fois les 52 crédits acquis, plus aucun cours ne peut être pris dans l'un des trois sousgroupes. En cas d'intérêt pour un cours, celui-ci peut être pris, toutefois il ne sera pas comptabilisé dans le Bachelor, mais mis en matières hors plan.

#### Sous-groupe «Bio/Physique» - 4 crédits **EPFL**

- Ce sous-groupe réunit plusieurs cours à choix :
	- General physics : electromagnetism  $-2<sup>eme</sup>$  année, Automne  $-4$  crédits
	- **Introduction aux sciences du vivant**  $2^{\text{eme}}$  année, Printemps 6 crédits
	- Mécanique analytique  $2<sup>eme</sup>$  année, Automne 5 crédits
	- Neuroscience foundations for engineers  $-3<sup>eme</sup>$  année, Printemps 6 crédits
	- **Quantum mechanics for non-physicists 3<sup>ème</sup> année, Automne 5 crédits**

**4 crédits** au minimum doivent être validés pour ce sous-groupe. En cas d'intérêt, les autres cours peuvent être pris et les crédits supplémentaires seront comptabilisés parmi les 40 crédits à option requis.

Ce sous-groupe étant transversal (2ème et 3ème année), il peut être validé, soit en 2ème année, soit en 3ème année.

# Sous-groupe «Projets» - 8 crédits

- Ce sous-groupe réunit deux cours à choix :
	- Making Intelligent Things (automne ou printemps). **Attention**, ce cours est à place limitée et sans retrait
	- The Software enterprise from ideas to products (automne)

**8 crédits** au minimum doivent être validés pour ce sous-groupe. En cas d'intérêt, les deux cours peuvent être pris et les crédits supplémentaires seront comptabilisés parmi les 40 crédits à option requis.

EPSL

#### Sous-groupe «Options» - 40 crédits EPSL

- Ce sous-groupe est composé des cours à options de 2<sup>ème</sup> et 3ème année.
	- Les crédits s'acquièrent individuellement.
	- Une fois les 40 crédits acquis, il n'est plus possible de prendre de cours. En cas d'intérêt pour un cours, celui-ci peut être pris, mais il ne sera pas comptabilisé dans le Bachelor et sera mis en matière hors plan.

**Attention** : **les crédits pris en plus dans ce sous-groupe ne peuvent pas compter dans les deux autres sous-groupes (Bio/Physique et Projets).**

#### 3ème année Systèmes de communication **EPFL**

- **Bloc SHS/MGT = 4 crédits.**
- **Bloc C = 18 crédits.**
	- Remarque : les crédits des blocs s'acquièrent par une moyenne = ou supérieure à 4.00
- **Groupe «Projets et Options» = 42 crédits.**
	- **Sous-groupe «Projets» = 8 crédits.**
	- **Sous-groupe «Options» = 34 crédits.**
	- Remarque : les crédits des groupes s'acquièrent individuellement

#### **EPFL** Groupe «Projets et Options» - 42 crédits

Ce groupe est composé des deux sous-groupes suivants :

- **Projets : 8 crédits (branches de 3<sup>ème</sup> année)**
- Options : 34 crédits (branches de 2<sup>ème</sup> et 3<sup>ème</sup> année)

Ce groupe est transversal et doit être validé avant la fin de la 3ème année. Une fois les 42 crédits acquis, plus aucun cours ne peut être pris dans l'un des deux sousgroupes. En cas d'intérêt pour un cours, celui-ci peut être pris, mais il ne sera pas comptabilisé dans le Bachelor et sera mis en matières hors plan.

# Sous-groupe «Projets» - 8 crédits

- Ce sous-groupe réunit deux matières à choix :
	- Un projet de recherche en laboratoire (automne ou printemps)
	- Communications projet (printemps)

**8 crédits** au minimum doivent être validés pour ce sous-groupe. En cas d'intérêt, les deux matières peuvent être prises et les crédits supplémentaires seront comptabilisés parmi les 34 crédits à option requis.

5PSI.

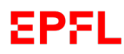

# Cours hors plan d'études

Des cours, comptant pour un maximum de **12 crédits** au total, peuvent être choisis en dehors de la liste du sous-groupe «options». Les cours hors plan d'études peuvent être :

- Soit des cours figurant dans les plans d'études **du Cycle Bachelor** d'autres sections. **Les cours de 1ère année propédeutique, de Master d'autres Facultés ou des programmes doctoraux ne sont pas autorisés.**
- Soit des cours UNIL-HEC, de 2<sup>ème</sup> ou 3<sup>ème</sup> année des domaines Economie et/ou Management (règle imposée par la HEC).
- Soit au maximum deux cours Master IC à 6 crédits.

#### **Les cours d'informatique des autres Bachelor EPFL, de l'UNIL et les cours d'autres Facultés que HEC ne sont pas autorisés.**

Une liste de cours déjà approuvés par la section est disponible sur [Google](https://docs.google.com/spreadsheets/d/e/2PACX-1vTi5JQ-E8PRFRCiRbdZb5nbUJwFHxeoC9tVsmLagyXptHPyl7QgMsIImm4K9FJY5A/pubhtml) Drive. Cette liste est indicative et ne dispense pas les étudiant·es de faire la demande officielle via le formulaire [Google](https://forms.gle/urezn8trizG4y25c9) Form.

#### **Les étudiantes et étudiants recevront en temps voulu** (avant le début de chaque semestre) **un message des sections rappelant la procédure.**

#### Remarque :

Les cours pris en dehors de l'EPFL, donc à l'UNIL-HEC plus particulièrement, n'obtiendront pas de note, mais une appréciation (R pour réussi et E pour échec). Cela veut dire que les crédits seront bien validés dans le groupe à option de **3ème année, mais que le résultat obtenu ne sera pas comptabilisé dans la moyenne générale.**

### Le projet de recherche (semi-obligatoire ou optionnel)

Le projet de recherche est optionnel pour les IN et semi-obligatoire pour les SC (à choix avec «Communications project»). La procédure est cependant identique pour les deux sections.

 Le projet peut se faire en automne ou au printemps. Voir notre page web : Projet de recherche

L'inscription au projet devra être faite sur IS-Academia au plus tard le  $1<sup>er</sup>$  jour de la rentrée du semestre (automne ou printemps).

Pour le semestre de printemps 2025, la liste de projets vous sera proposée en janvier 2025.

**Remarque** : en IC, les projets se font uniquement durant le semestre et il est possible de se retirer du projet au plus tard à la fin de la 10ème semaine du semestre en allant sur IS-Academia comme pour une autre matière.

#### Le projet de recherche – Liste labos autorisés **EPFL**

 Les laboratoires répertoriés sur nos sites WEB sont automatiquement autorisés à superviser les projets. La liste des projets offerts est disponible aux URL suivants :

pour SIN :

Projet par labo IN

pour SSC :

Projet par labo SC

**Vous devez avoir obtenu l'accord du laboratoire avant de vous inscrire sur IS- ACADEMIA.**

#### Le projet de recherche – Labo hors liste **EPFL**

Si vous désirez faire un projet dans un laboratoire qui ne figure pas dans la liste précitée (voir lien slide 18), vous devez envoyer un mail à [cecilia.bigler@epfl.ch](mailto:cecilia.bigler@epfl.ch) (pour IN) et [martine.emery@epfl.ch](mailto:martine.emery@epfl.ch) (pour SC) en donnant un résumé du projet et le nom de la personne responsable.

Après avoir obtenu l'autorisation de la section, vous pourrez vous inscrire sur IS-Academia.

**Les étudiantes et étudiants recevront en temps voulu** (en principe en fin de semestre pour le semestre suivant) **un message des sections rappelant la procédure.**

# Prérequis

Certains cours de Master demandent d'avoir acquis au préalable le ou les cours prérequis du Bachelor.

Prenez le temps de consulter la liste «Prérequis pour PE» qui a été établie et que vous pouvez retrouver dans le dossier «Document [cursus 3ème](https://drive.google.com/drive/folders/1GPsITn5jtsqRpPygrdSptSPIpcTthK7t?usp=share_link) année».

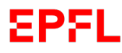

## **Tracks**

Les «Tracks» ont été créés pour orienter les étudiant·es dans leur choix de cours à option par rapport au Master visé :

Track 1 : Computer Science Track 1 : Computer Science and Systems Track 2 : Communications and Data Science  $\Box$  Track 2 : Software and Data Science Track 3 : Machine learning and Quantum Track 3 : Theory and Quantum Track 4 : Machine learning and Bio Track 4 : Bio Track 5 : Signal Processing

#### Pour IN : Pour SC : Pour SC :

La liste détaillée des cours pour chaque «Track» est disponible sur Google Drive ainsi que sur les pages web des sections :

Pour Informatique : [IN-Tracks](https://go.epfl.ch/IN-Tracks)

Pour Systèmes de communication : [SC-Tracks](https://go.epfl.ch/SC-Tracks)

# EPFL Nos 4 programmes Master **Programmes Master IC**

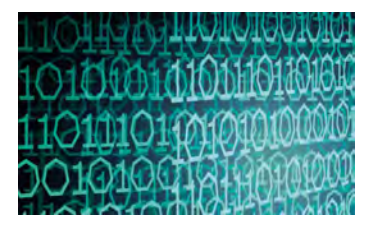

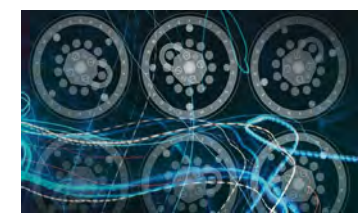

Informatique

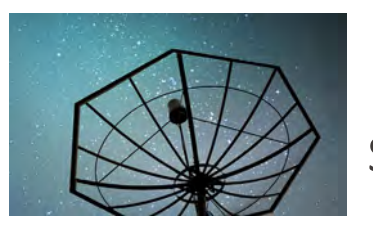

Informatique  $\mathbb{R}$  Syst. communication

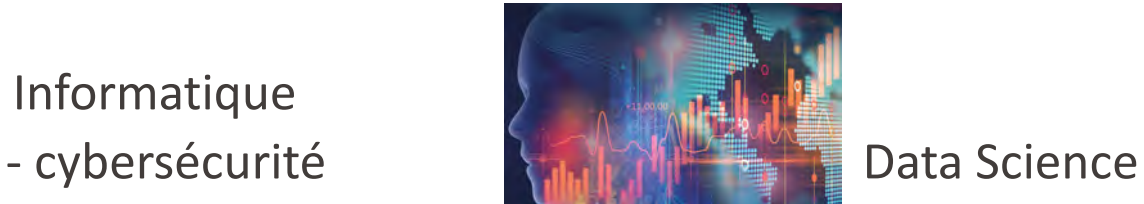

sont **consécutifs** au Bachelor IN et SC.

Cela veut dire que vous n'avez pas besoin de passer par une candidature d'admission Master, mais qu'il vous suffira de vous inscrire directement lors de la validation du FRAC.

#### EPFL. Master en Neuro-X

Ce Master est consécutif au **Bachelor SC**, donc pas besoin de passer par le processus des admissions.

Pour les **Bachelor IN**, l'admission se fera sur dossier avec une moyenne minimale de 4,50 sur l'ensemble du Bachelor (1<sup>er</sup> round 15 décembre / 2<sup>ème</sup> round 31 mars).

Si vous souhaitez rejoindre ce Master, il est recommandé de suivre les cours indiqués dans les «Tracks N° 4».

**Plus d'information sur la page web** : [Programme\\_Master\\_NeuroX](https://go.epfl.ch/programmeMasterNeuroX)

#### **EPFL** Master Quantum Science and Engineering

Admission sur dossier pour **les deux sections** avec une moyenne minimale de 4,50 sur l'ensemble du Bachelor (1er round 15 décembre/2ème round 31 mars).

Si vous souhaitez rejoindre ce Master, il est recommandé de suivre les cours indiqués dans les «Tracks N° 3».

Plus d'information sur la page web : [Programme\\_Master\\_Quantum](https://go.epfl.ch/programmeMasterQuantum)

#### Inscriptions aux cours et aux examens 5PSI.

### **INSCRIPTIONS AUX COURS**

Délai : Deux semaines après la rentrée académique. En cas d'inscription après le délai, vous devrez passer au Services aux étudiant·es et payer une taxe de CHF 50.-

#### **INSCRIPTIONS AUX EXAMENS**

Automatique selon vos inscriptions au cours

#### **DELAI DE RETRAIT AUX EXAMENS (sauf cours sans retrait)**

10<sup>ème</sup> semaine du semestre. Ce délai concerne également le projet de semestre. Consultez le Memento EPFL sous « calendrier académique »**.**

**Rappel : en 3ème année, vous avez toujours la possibilité de prendre des options de 2ème année. Dans IS-Academia, vous devez passer par la rubrique "autre matière" et indiquer le titre ou le code du cours.**

# Absence à un examen - règles

Pour toute absence à un examen, que celui-ci soit pendant le semestre ou pendant la session d'examen, il faut présenter un justificatif : certificat médical, certificat de décès ou pour les sportif·ves d'élite une attestation d'entraînement.

- Pour les contrôles continus notés durant le semestre :
	- Il faut annoncer l'absence le plus rapidement possible à l'enseignant·e du cours et lui transmettre le justificatif au plus tard dans les trois jours. Dans la mesure du possible, l'enseignant·e proposera un examen de remplacement avant la fin du semestre. Si cela n'est pas possible, l'examen manqué sera noté «M» et devra être repassé l'année suivante. L'enseignant·e n'est pas autorisé·e à modifier la répartition des notes du cours et ne pas tenir compte de cet examen dans la note finale.
- Pour les examens durant la session d'examen :
	- Il faut annoncer l'absence le plus rapidement [possible à l'enseignant·e](mailto:services.etudiants@epfl.ch) et transmettre le justificatif au Services aux étudiant·es (avec copie à l'enseignant·e) au plus tard dans les trois jours. L'examen manqué sera noté «M» et devra être repassé l'année suivante. Il n'y a pas de session de remplacement.
- Particularités :
	- Dans les deux cas, il est possible de ne repasser que l'examen noté «M». C'est-à-dire que l'étudiant·e qui a obtenu un excellent résultat aux autres contrôles du cours ou à l'examen final peut choisir de refaire l'entier du cours ou uniquement l'examen où l'absence a été justifiée.

Plus d'informations sur la page du service académique : [Retrait\\_matières\\_épreuves](https://go.epfl.ch/retrait_matieres_epreuves)

EPSI.

# Changement de section

Il est encore possible de changer de section entre IN et SC, et vice-versa, à la fin de la 2ème année, début de la 3ème année.

Une demande de changement de section en fin de BA5, début de BA6 ne sera pas autorisée.

Pour une demande de changement de section, il faut remplir le [formulaire](https://go.epfl.ch/formulairechangementsection) officiel du SAC et le rendre complété et signé au secrétariat concerné accompagné d'une lettre de motivation.

#### Passage conditionnel au cycle Master **SPSL**

Critères cumulatifs :

- 10 crédits manquants de **3ème année** au maximum.
- Ne pas être en situation d'échec définitif ou en fin de délai d'études.

Ceci est valable uniquement si vous restez dans l'un des programmes Master en IC. Le passage conditionnel est également valable pour les SC pour le Master Neuro-X.

Le passage conditionnel n'est pas autorisé pour aller dans un autre programme Master (comme MTE par exemple). Nous vous conseillons donc de compenser les crédits manquants avant la fin de votre Bachelor.

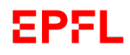

# L' anglais – Très important :

- **Pour le Master :** tous les cours sont en anglais.
- **Stages et Projet de Master** : anglais indispensable **niveau B2** pour les pays anglo-saxons, mais aussi pour toutes les entreprises anglophones en Suisse ou à l'étranger.
- **Le Centre de langues** offre des cours d'anglais durant le semestre ainsi que des cours INTENSIFS en hiver et en été

### Anglais – le niveau B2 correspond à : :

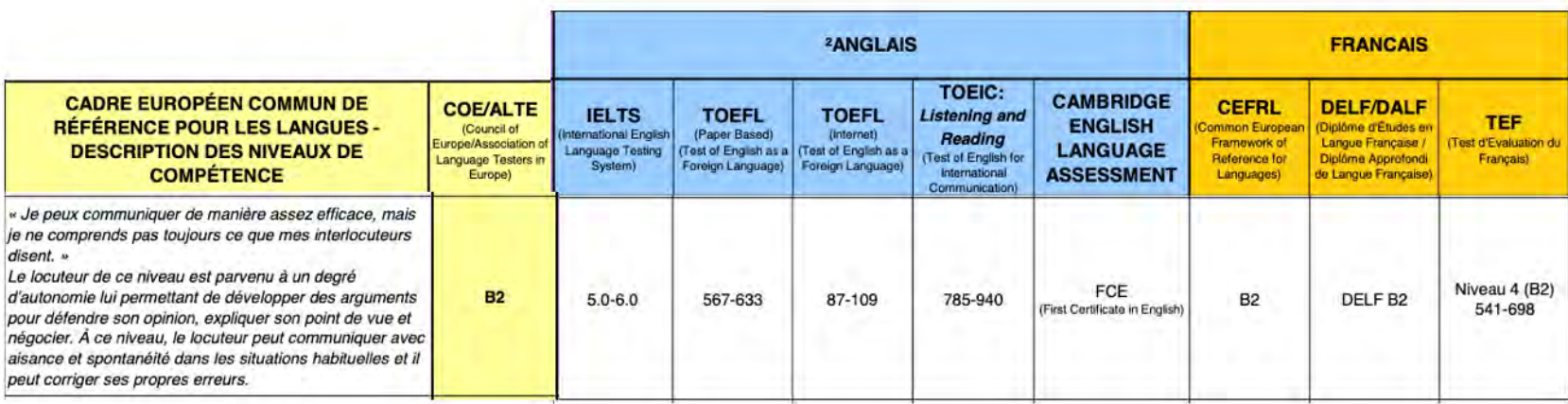

**EPFL** 

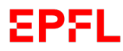

# Mail

• **Important** : prenez le temps de lire régulièrement vos mails, car le Services aux étudiant·es et les sections vous contactent uniquement par ce moyen-là (réinscription académique, inscription aux cours, …).

Contacts avec votre section :

[cecilia.bigler@epfl.ch](mailto:cecilia.bigler@epfl.ch) (pour IN) et [martine.emery@epfl.ch](mailto:martine.emery@epfl.ch) (pour SC)

Vous pouvez également passer au secrétariat Bachelor (INN 112) durant les heures d'ouvertures :

- **Tous les matins d e 1 0 h à 1 2 h , excepté l e lundi**
- **Tous les après- midi d e 1 4 h à 1 6 <sup>h</sup>**

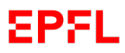

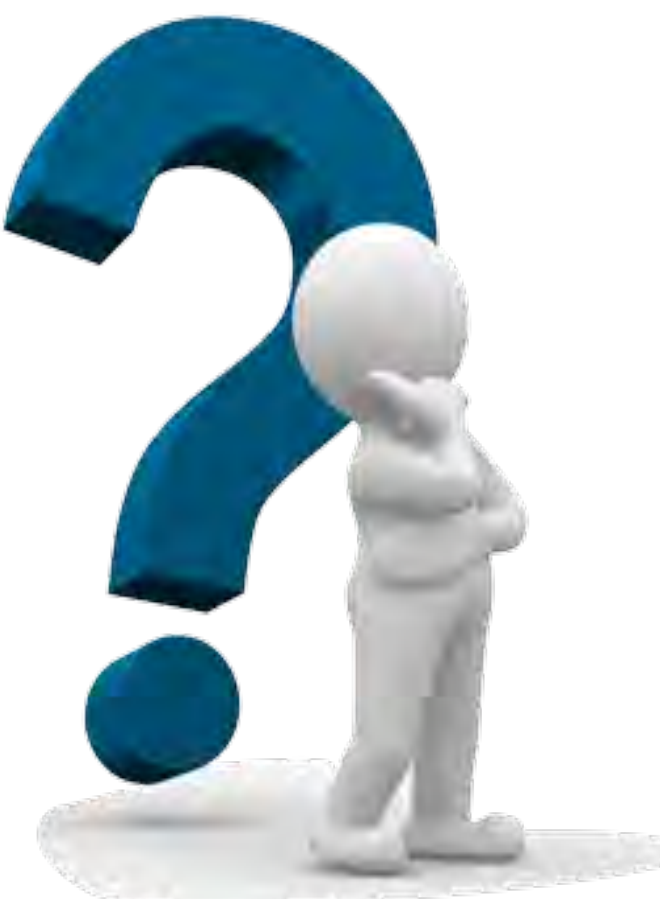

### Questions

Si vous avez des questions et que vous n'avez trouvé la réponse, ni dans cette présentation, ni dans notre [FAQ,](https://www.epfl.ch/schools/ic/fr/education-fr/bachelor-fr/faq-fr/) envoyez -nous un mail ou passez nous voir directement au secrétariat (voir adresse mail et horaire sur slide précédente).